#### **Liverpool HTC-related Developments**

Ste Jones (Liverpool University, GridPP) HepSysMan, RAL, May 2019

#### **Contents**

- **Things that have not changed**
- **Things that we've been given**
- **Things that we've bought**
- **Clusters that we use now**
- Storage that we use now
- **New baselines we've installed**
- **New software development we've done**

#### **Network**

- **WNs 1G uplink to TopOfRack switches (internal)**
- **TopOfRack switches uplink to core network at 20G (2x10G, internal)**
- **WNs use NAT for connections off-site**
- **Main storage uplinks to Core Network at 20G (10G internal+10G external)**
- **Core network uplinks to University core network at 20G (2x10G) with redundant failover**
- **Internal research network physically and logically isolated from external network. Runs with Jumbo Frames.**
- **Also use an isolated management network for IPMI, hardware control, monitoring.**
- **IPv6 enabled on perfsonar test systems so far.**

#### **Server room**

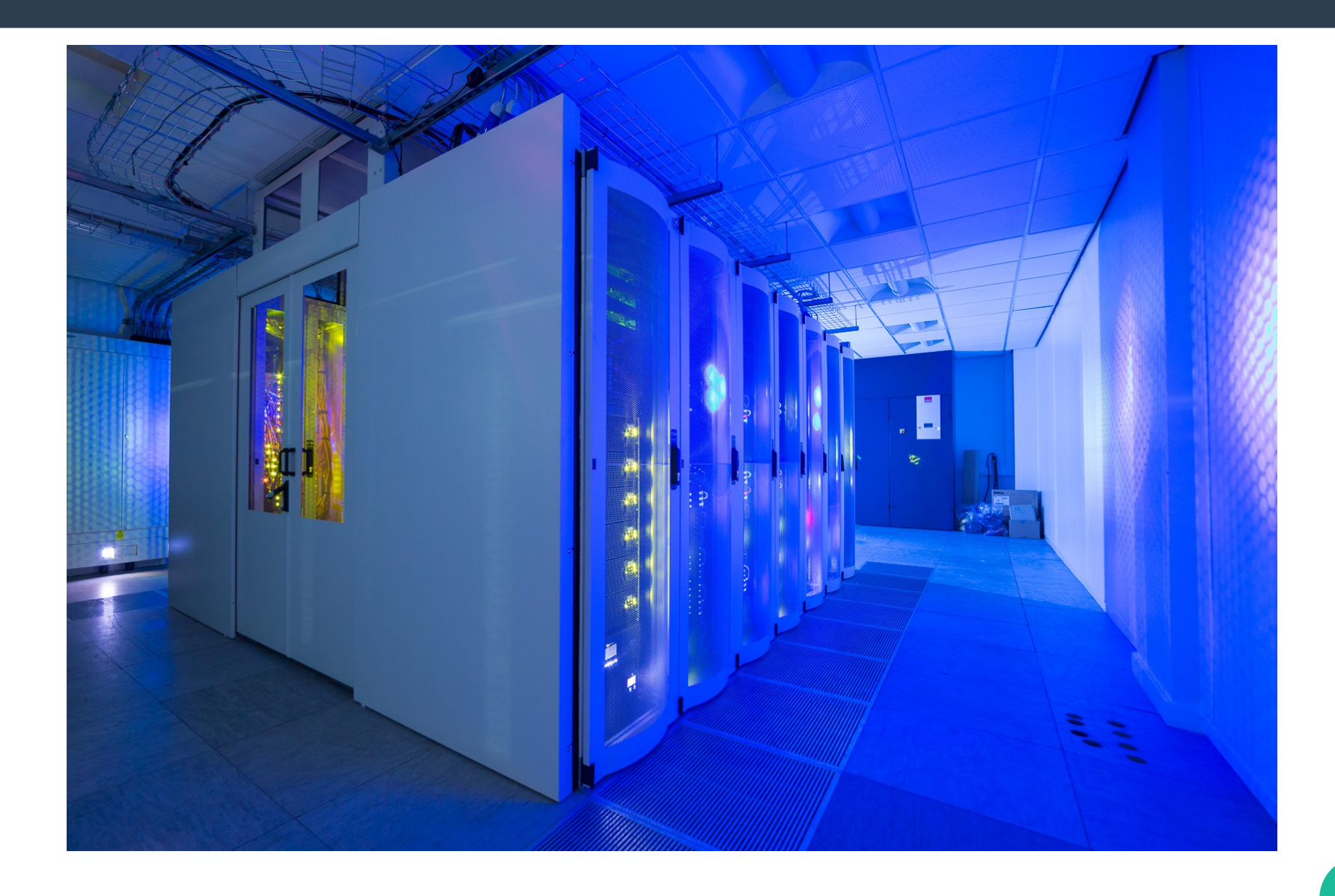

## **Bought this year**

- We replaced one RAIDed DPM storage server **(~ 40TB) with a new ZFS DPM storage server (~ 220 TB), balance 180TB, giving total DPM storage capacity of around 1.6 PB.**
- We also bought Gold 6132 CPU systems, **each with 56 hyperthreaded cores, 128 GB RAM. 5 units, giving 280 slots, or ~ HS06 of 3656.**
- **Total Site HS06 is 28482**
- **Total Site Cpus is 2691**

#### **Clusters**

- VAC is off at present.
- We had trouble due to kernel lockups on early **C7 kernels. The problem is solved now (C76+), but I haven't remade the systems since code has changed quite a bit, e.g. new features like vac pipes that I have to get my head around.**
- **The site is all CentOS7.**
- All the service nodes (bar storage) are virtual **(KVM)**

## **Clusters - HTCondor-CE**

- HTCondor-CE + HTCondor htcondor-ce-3.2.0-1.el7 condor-8.6.12-1.el7
- $\cdot$  totHs06 15859.82
- $\cdot$  totCpus 1507

## Clusters - ARC-CE

• ARC-CE + HTCondor nordugrid-arc-5.4.1-1.el7 condor-8.6.3-1.el7

8

- $\cdot$  totHs06 12622.08
- $\cdot$  totCpus 1184

#### **Storage**

- **1.6 PB**
- **1 x headnode, DPM, not DOME yet**
- 17 x storage nodes in total
- **15 x raid6 of all kinds: 3ware, areca, megaraid, adaptec.**
- **2 x ZFS these are the newest**
- **John seems very happy with ZFS.**

## **New baselines we've installed**

- **I spent the winter f inding and writing up a stable baseline for HTCondor-CE + HTCondor.**
- Some parts were missing; APEL, BDII (glue1).
- Don't need glue1... sort of.
- **APEL: No support. Worked with WLCG Accounting Group and HTCondor-CE team to make a portable implementation based on APEL client software.**
- **Fed that back to HTCondor devs; RPMs "available" (not released).**

## **New baselines we've installed**

#### ● **HTCondor-CE+HTCondor baseline doc**

- [https://www.gridpp.ac.uk/wiki/Example\\_Build\\_of\\_an\\_HTCondor-CE\\_Cluster](https://www.gridpp.ac.uk/wiki/Example_Build_of_an_HTCondor-CE_Cluster)
- **Has two modes to install.**
- One is manual, with no conf g control system. Package list, conf **g** as tarball.
- **The second method involves CERN puppet module.**
- **Previous talk here (search for jones):**
	- <https://indico.cern.ch/event/780766/timetable/>

### **Software development we've done**

- **Added APEL support to HTCondor-CE**
	- <https://twiki.cern.ch/twiki/bin/view/LCG/HtCondorCeAccounting>
- **This is the "manual" install version. Doc changes needed when RPMs come out.**
- At present, it only works when using HTCondor batch **system backend.**
- **Github commits (subject to change):**
	- <https://github.com/opensciencegrid/htcondor-ce/tree/master/contrib/apelscripts>
- Will need volunteers using other batch systems to help **us write (or test existing) schemes to ingest data from other batch systems such as SGE, PBS, LSF, SLURM, …**

### **Software development we've done**

- **NOTE: The APEL client software obtains data from two sources.**
- It gets data from the CE and then data from **the batch system.**
- **The CE data is in a standard format called BLAH, hence there is only one BLAH parser in the APEL client software.**
- **Each type of batch system needs its own parser (or "adapter" … TBD).**

#### **Parsers or adapters**

- **We have only tested with HTCondor .**
- **I used the existing HTCondor batch system APEL client software parser (originally for CREAM.)**
- **And I wrote an adapter using condor\_ce\_history formatting language (printf-style) to get the data in the correct format for the parser to ingest.**
- **So HTCondor-CE + HTCondor is basically solved, see links above.**

#### **Parsers or adapters**

- **Some of the other batch systems supported by HTCondor-CE (SGE, PBS, LSF, SLURM) may or may not have existing parsers in APEL client software (for use with older CEs), but I haven't tried them out.**
- If they don't already have existing parsers in **APEL client software, it will be necessary to either**
	- Write a whole new parser or
	- Write an "adapter" to convert batch logs to the format of an existing parser.

## **Developing parsers or adapters**

- To write a new parser, it is necessary to clone **the APEL client software git repo, add the new parser into the software suite, create a pull request to ingest your changes into the main APEL client software tree. The maintainer of that material is Adrian Coveney (RAL) and this is the repo:**
	- <https://github.com/apel/apel>

# **Developing parsers or adapters**

- **To write an adapter, use the same process, but in the HTCondor-CE repo.**
- **Clone the HTCondor-CE repo, add a new adapter in the contrib/apel (or /apelscripts) directory, create a pull request to ingest your changes into the main HTCondor-CE repo**
- **The maintainer of that material is Brian Lin (HTCondor dev) and this is the repo:**
	- <https://github.com/opensciencegrid/htcondor-ce>

# **Developing parsers or adapters**

• If you manage to make a parser (for APEL **client software) or an adapter (for HTCondor-CE contrib), then the maintainers will create RPMs containing the changes to the benef it of all subsequent users.**

●

## **Budget**

- **Less (Fewer?) FTE in future.**
- Not enough to continue software dev work, **planning, baseline work or other ancillary tasks, WLCG task force work, vomssnooper, VOMS RPMs, documentation, talks and communications, user and sysadmin advice and/or assistance.**
- Leaving only the routine sysadmin work.
- **So it goes. In future, we'll have todo more "roll your own."**

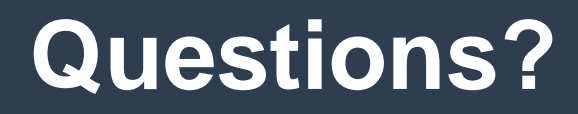

#### Thanks,

#### **Ste**